### **Network Pentesting**

### Vivek Ramachandran

### SWSE, SMFE, SPSE, SISE, SLAE, SGDE Course Instructor

Certifications: http://www.securitytube-training.com

Pentester Academy: http://www.PentesterAcademy.com

### **Pentesting Windows Endpoints: Tampering the PAC**

# Proxy Auto Config or PAC

• Used for assigning proxies based on policies

• Very common in Enterprises

• File is written in Javascript and runs within a sandbox 

# **Writing a PAC File**

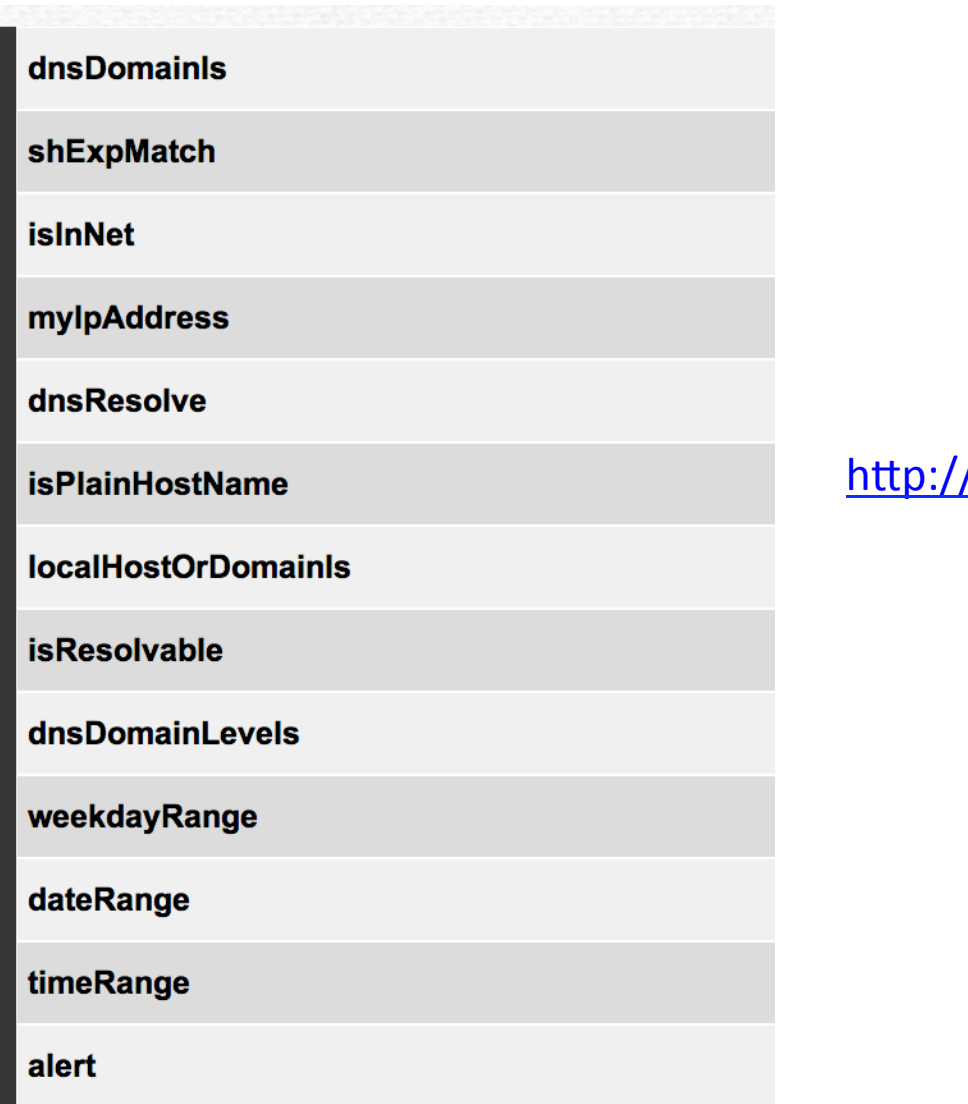

### /findproxyforurl.com/pac-functions/

## Metasploit Post Module

msf post(ie proxypac) > show options

Module options (post/windows/manage/ie\_proxypac):

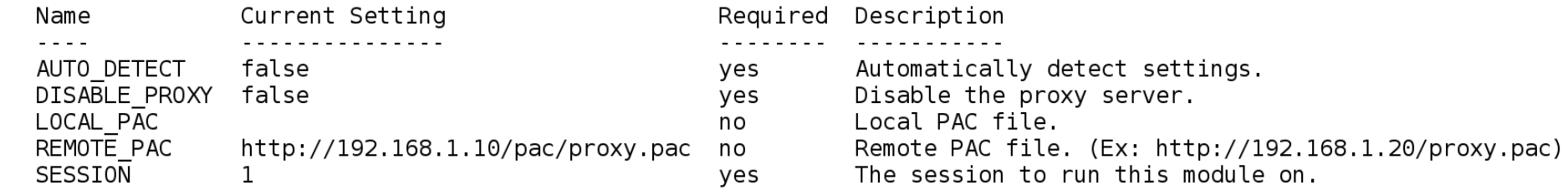

msf post(**ie\_proxypac**) > **O** 

## Security Concerns

- Single file controls where the browser goes to fetch URLs
- Can be:
	- Local (overwritten in post exploitation phase)
	- Remote (breaking into server or MITM over network)
- Very popular among malware authors  $-$  https://www.securelist.com/en/analysis/204792308/ PAC the Problem Auto Config

### Pentester Academy

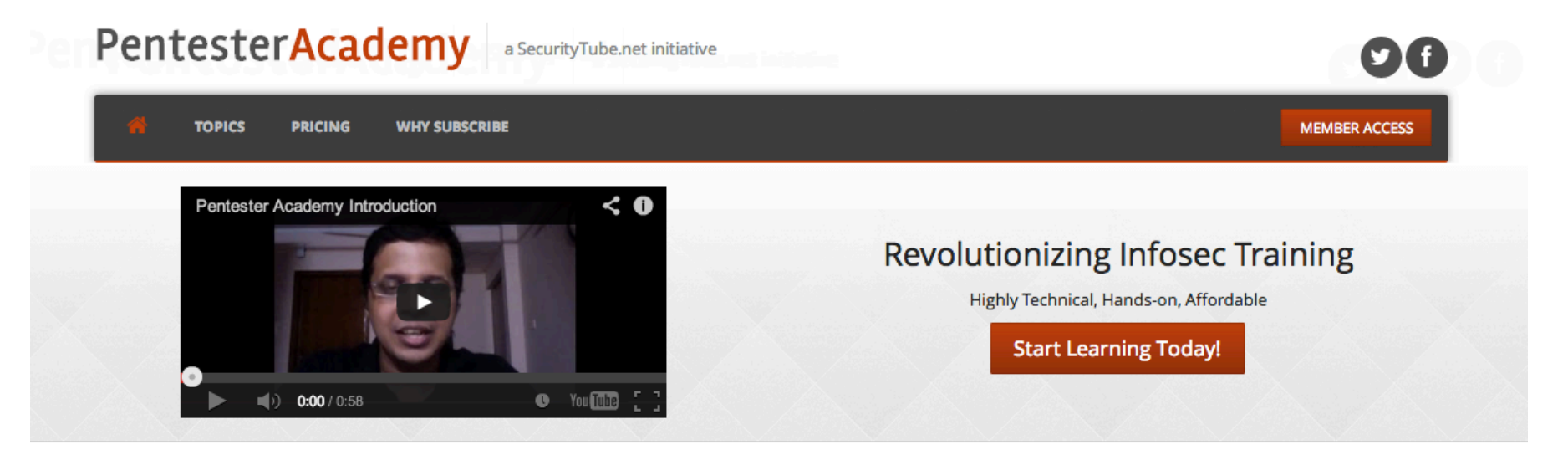

#### **Latest Videos**

New content added weekly!

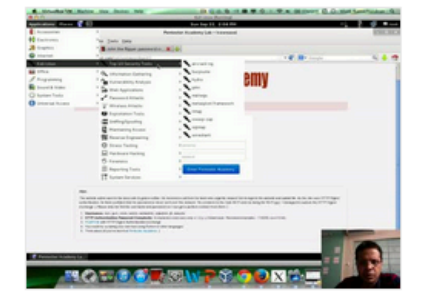

**Challenge 7: Cracking Digest Authentication Solution** in WAP Challenges

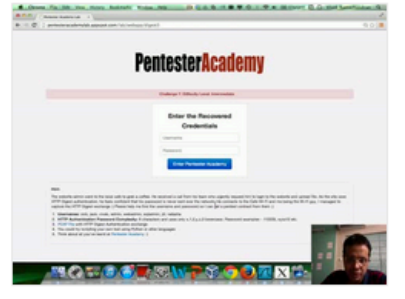

Challenge 7: Cracking Digest Authentication in WAP Challenges

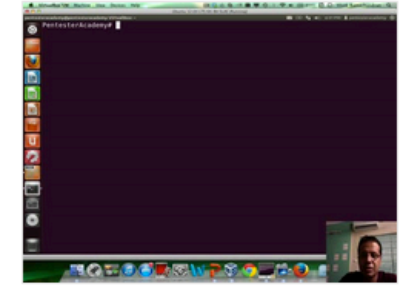

Module 1: GDB Test Solution

in x86\_64 Assembly Language and

Shellcoding on Linux

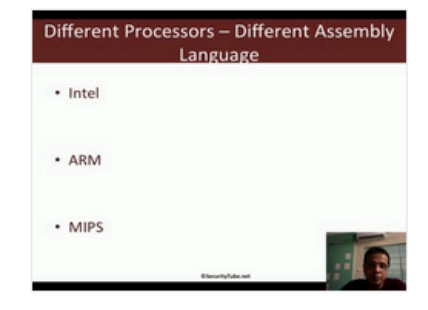

Module 1: CPU Information in x86\_64 Assembly Language and Shellcoding on Linux